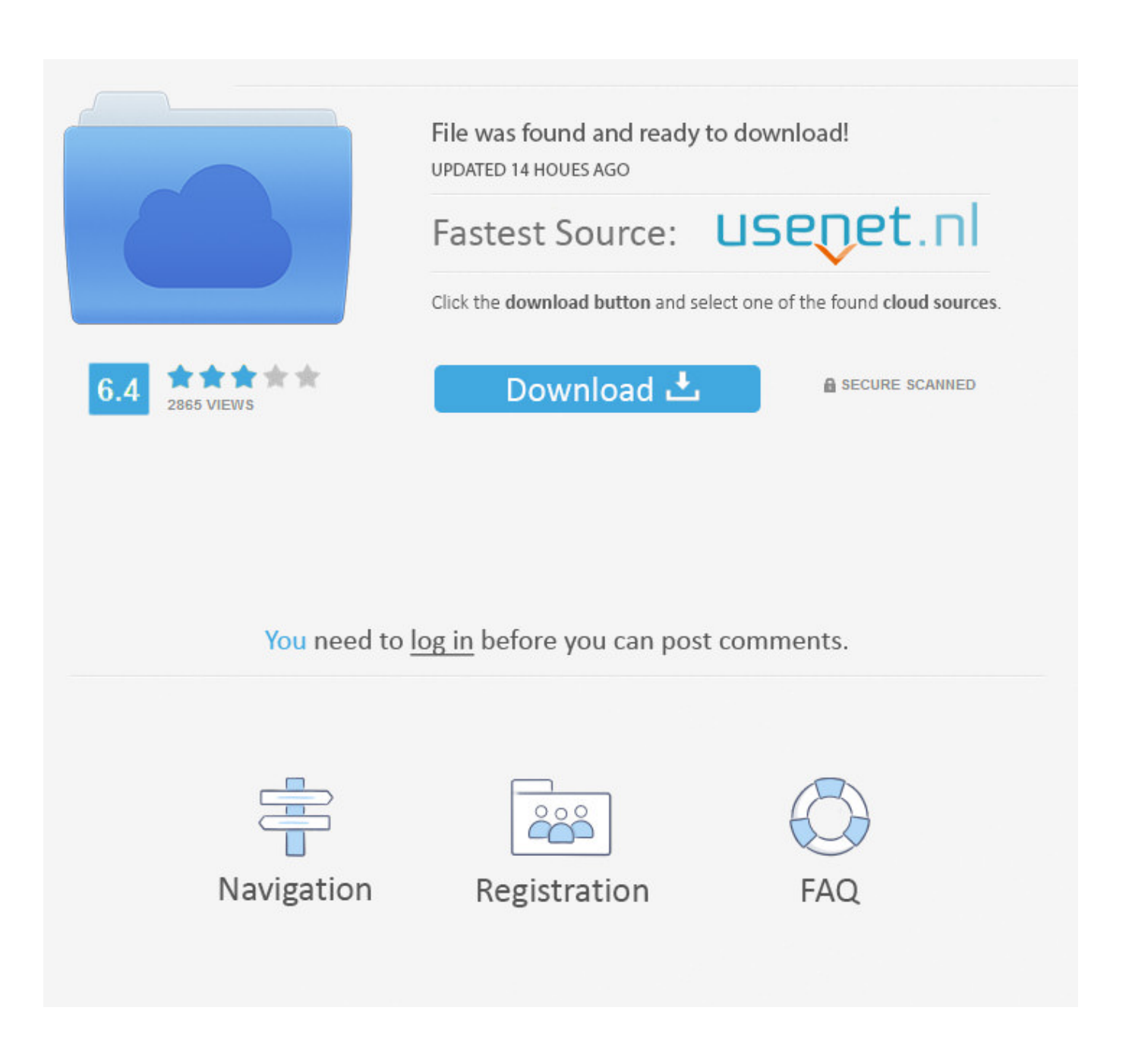

[Want A New Desktop Version For Mac](https://veasofcenttuth.weebly.com/blog/download-album-artwork-in-itunes#YmeZm=9gDRnxzebYDL5eibbcDUf2vWyH1eiY9MrG42BPnNCLzfiW==)

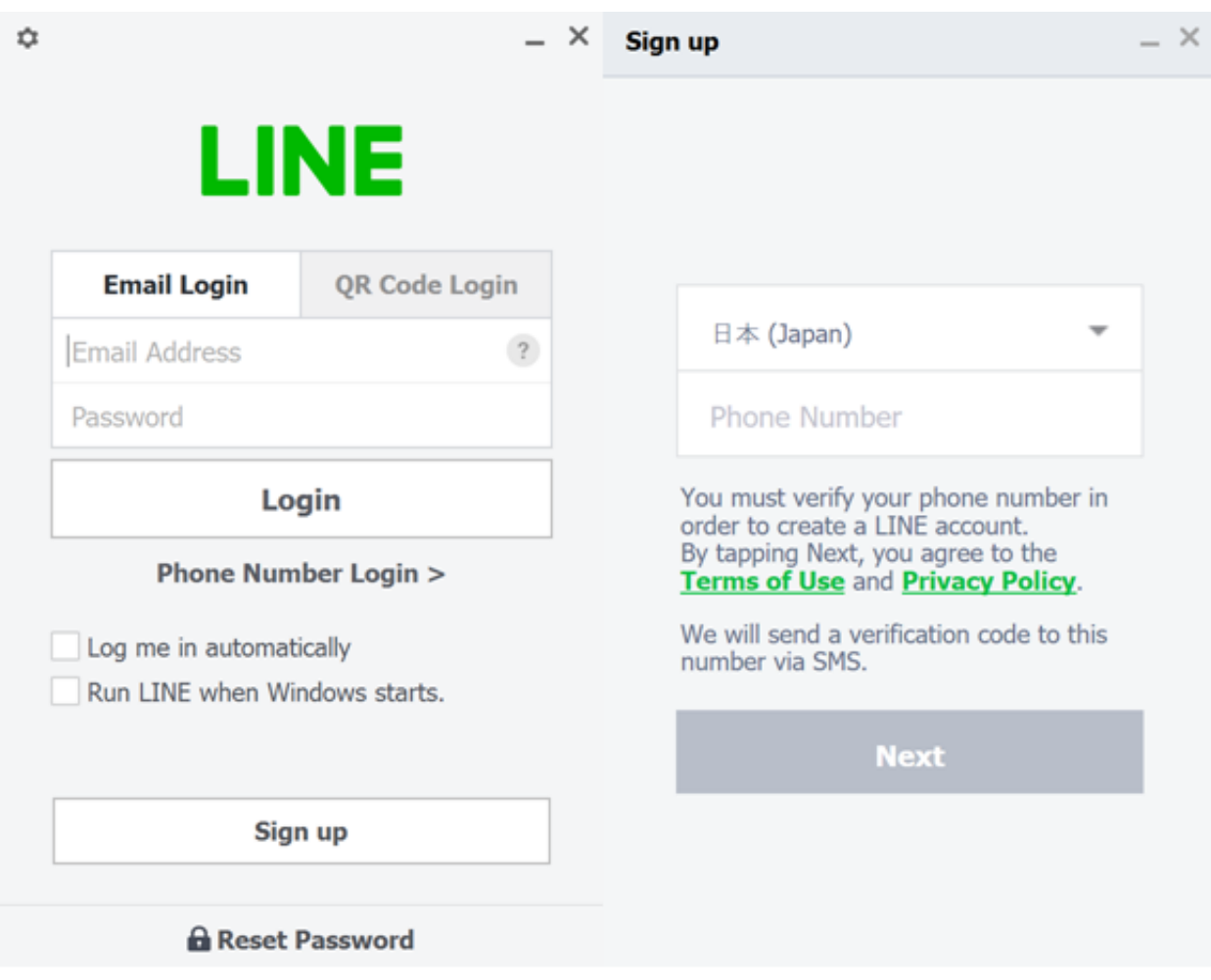

[Want A New Desktop Version For Mac](https://veasofcenttuth.weebly.com/blog/download-album-artwork-in-itunes#YmeZm=9gDRnxzebYDL5eibbcDUf2vWyH1eiY9MrG42BPnNCLzfiW==)

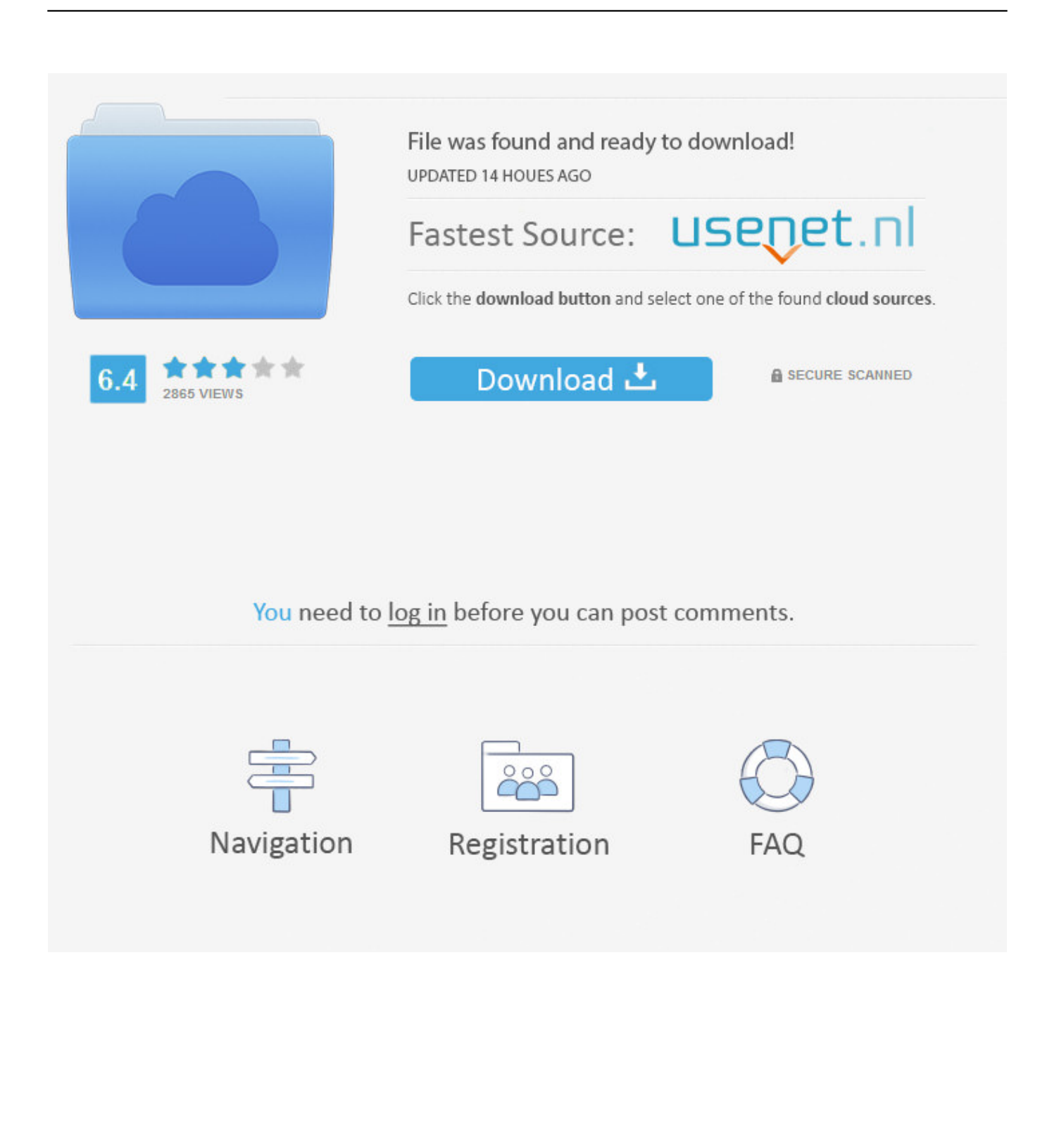

You can after that select the version you wish Select Additional install choices, your vocabulary, and then under Version choose Advanced, and select 64-bit or 32-little bit, and after that choose Install.

- 1. want desktop on windows 10
- 2. i want desktop facebook
- 3. i want to exchange my desktop computer

For more info about which version can be correct for you discover Workplace should today begin downloading it.. Bonnier Corporation Privacy Policy This policy was last updated on May 16, 2018 At Bonnier Corporation, your privacy is important to us.. Take note: If you need to set up a 32-bit or 64-bit version of Workplace, but this is definitely different from what you earlier set up, you need to very first.

## **want desktop on windows 10**

want desktop on windows 10, i don't want desktop on icloud, i want desktop facebook, don't want desktop, i want to exchange my desktop computer, i want tv free download for desktop, want to sell my desktop computer, want to buy desktop computer, i want tv desktop, i don't want my desktop on onedrive, desktop won't boot, don't want desktop on icloud, want to sell desktop computer, want to assemble desktop, want a gaming desktop, want to change desktop background [For Mac Microsoft Sql Server](https://fervent-perlman-7005b1.netlify.app/For-Mac-Microsoft-Sql-Server-2014-Standard-Edition-With-Service-Pack-1) [2014 Standard Edition With Service Pack 1](https://fervent-perlman-7005b1.netlify.app/For-Mac-Microsoft-Sql-Server-2014-Standard-Edition-With-Service-Pack-1)

[how to get a fake florida drivers license](https://relaxed-dubinsky-3a22a3.netlify.app/how-to-get-a-fake-florida-drivers-license)

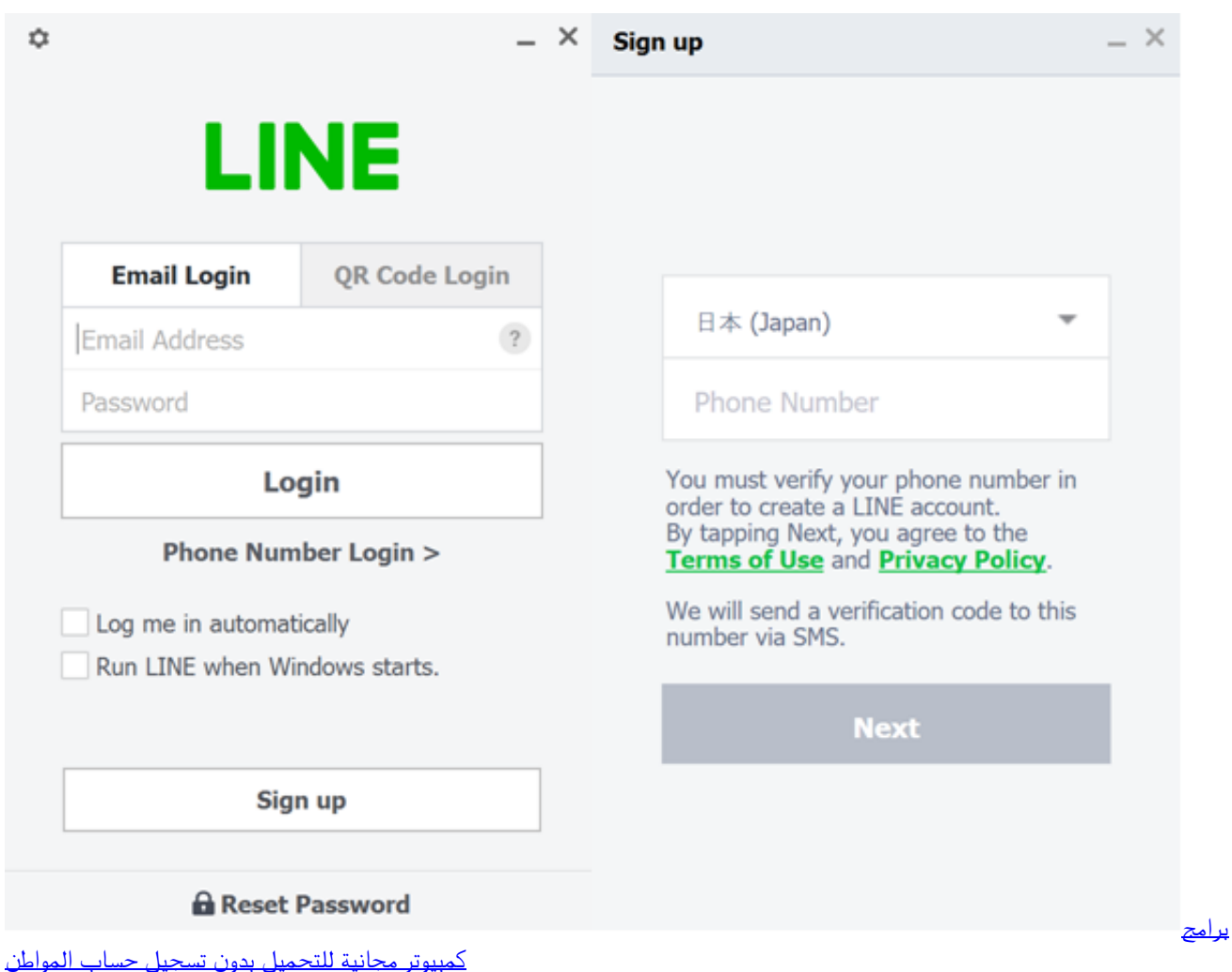

## **i want desktop facebook**

[Internet Upload Manager Full Version Free Download](https://unruffled-cori-c1998b.netlify.app/Internet-Upload-Manager-Full-Version-Free-Download) [Download Mp3 Dewa 19](https://thykahubeg.localinfo.jp/posts/15523871)

## **i want to exchange my desktop computer**

[Google Authenticator App Download Mac](https://seesaawiki.jp/renvafuntigh/d/Google Authenticator App Download Mac)

773a7aa168 [128x160 App](https://www.furaffinity.net/journal/9805665/)

773a7aa168

[Canon Pixma Mp496 Driver For Mac](https://meowritembas.over-blog.com/2021/03/Canon-Pixma-Mp496-Driver-For-Mac.html)